**TSClip Crack Full Version [Win/Mac] (Latest)**

# **[Download](http://evacdir.com/ZG93bmxvYWR8Q2k3TkRaMlpIeDhNVFkxTkRVeU1qRXhNSHg4TWpVNU1IeDhLRTBwSUZkdmNtUndjbVZ6Y3lCYldFMU1VbEJESUZZeUlGQkVSbDA/humidistat.joke/VFNDbGlwVFN/guzzlers/heriditary.medford/)**

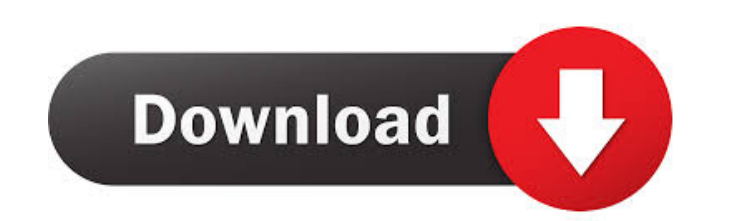

#### **TSClip Crack + (Updated 2022)**

This plugin features a peak limit control that allows you to shape the output to your taste by setting the saturation and input gain at preset and lower values. In addition, it features a saturation control that lets you l sets the amount of input to the plugin and lets you boost the output while setting the lower input and output limit. Toonces Audio | M13 - SMTP Credits: Written by Toonces Audio | M13 - SMTP Last Updated: February 12, 2012 class submarine built for the Royal Navy in the first decade of the 20th century. Description The C class was designed to meet the same general dimensions as the preceding B class, but with an improved armament. The submar of and a draught of. They displaced on the surface and submerged. The C-class submarines had a crew of two officers and fourteen ratings. They had a diving depth of. For surface running, the boats were powered by a single that drove one propeller shaft. When submerged the propeller was driven by a electric motor. They could reach on the surface and underwater. On the surface, the C class had a range of at. The boats were armed with two 18-i bow. They could carry a pair of reload torpedoes, but generally they were limited to a single torpedo each because it took so long to reload. History C20 was built by Vickers at their Barrow-in-Furness yard and launched on September 1905. In June 1905 C20 was one of seven C-class submarines to participate in the search for the wreck of which had disappeared in April. No trace of the wreck was found. C20 was still on the divisional training f in January 1907. On 26 August 1906 C20 was the first C-class submarine to arrive at Malta.

"Modifies audio (or MIDI) data (in WAV and AIFF file formats) by extracting, modifying, or inserting data, and returning the data to the audio source. The following programs are available for use with KEYMACRO: BATCH and G program is for use with executable files (such as EXE, MOS, and TAR.BZ2), and can be used to edit multiple files. The file is stored on disk in the same directory as the program that created it. The output file is stored i file. The BATCH program has a maximum of 128 input files, or 32 maximum files that can be edited at one time. Each file has a maximum of 128 MB of input data. The BATCH program is not capable of modifying binary files, suc TAR.BZ2 files. The GLUTTER program is used with graphics files (such as GIF, JPG, and BMP), and can be used to add, remove, insert, and delete frames from an image. The image is stored on disk in the same directory as the output file is stored in a different directory from the original file. The GLUTTER program has a maximum of 256 input frames. The frames can have a maximum size of 32 MB each. A single frame can be up to 32 MB. Please note in's are only compatible with the VSTi for Windows version 8.0 and higher. To learn more about KEYMACRO and other products visit the following websites: 77a5ca646e

#### **TSClip Crack+ [Mac/Win]**

### **TSClip (Final 2022)**

TSClip is a simple to use audio clipper filter that provides music producers and DJs with peak limit control and a saturation module. The enables users to adjust input, drive, bass boost and limit parameters so they can sh Note: Detailed information about the plugin is made available here. VST2.0, VST3, Audio Units, AAX, RTAS

## **What's New In TSClip?**

TST-Saturation is a saturation control module based on TST-Clip. TST-Saturation offers you four saturation presets to make it easier for you to find the best saturation level to your music. TST-Saturation is compatible wit TST-Dynamics, TST-Overdrive, TST-Filter. Installation: To install the TST-Saturation plugin, simply drag and drop the archive into any of your VST, AU or RTAS plugins. NOTE: On OSX, all TST plugins can be moved into a fold more intuitive. Follow the onscreen instructions to do so. Examples: TST-Clip TST-Overdrive TST-Dynamics TST-Filter Use in Your Project: To use TST-Saturation in your project: Open the TST-Saturation plugin in your favouri application. Go to the top left of the plugin's window to open the user interface. Click "Apply" to apply the settings. Go to the bottom right to find the settings page. Go to "TST-Saturation" and click "Test Clip" to test bottom right to find the settings page. Click "OK" to close the settings page and save your changes. TST-Saturation Usage: For further documentation on using the plugin, visit the documentation page. David Martínez (water 1981 in Jerez de la Frontera) is a water polo player from Spain. He was a member of the Men's National Team that finished fifth at the 2007 World Championships and sixth at the 2008 Beijing Olympics. References Category: S Category:Living people Category:Water polo players at the 2008 Summer Olympics Category:Olympic water polo players of Spain Category:People from Jerez de la Frontera Category:World Aquatics Championships medalists in water sportspeople Category:European champions for Spain Category:European Games competitors for Spain Category:1985 births Category:Sportspeople from Barcelona Category:Mediterranean Games silver medalists for Spain Category:Me medalists in water polo Category:Competitors at the 2005 Mediterranean Games Category:Competitors at the 2009 Mediterranean GamesFor large network providers, individual service offerings may include hundreds or even thousa Such applications may be pre-configured by the network provider for use

# **System Requirements For TSClip:**

• Internet Browser • Windows XP or later • RAM of 2GB or more is recommended • Language support: English • PC graphics card of DirectX 9.0 or higher is recommended • PC with Intel® Core™ Duo Processor of 2.0GHz or higher • higher is required. • ©2013 LucasFilm, Ltd. & Twentieth Century Fox Home Entertainment. All rights reserved. All other trademarks and trade names are the properties of their respective owners.E

<https://visiterlareunion.fr/wp-content/uploads/2022/06/naaphil.pdf> <https://openaidmap.com/tdf-plan-1-7-6-crack-torrent-activation-code/> <https://biodashofficial.com/teamcity-0-4-3-4-crack-free-license-key-free-download/> <http://practicea.com/?p=2235> <http://mytown247.com/?p=39524> [https://www.dejavekita.com/upload/files/2022/06/E22WtMDfiInS1TcyS64g\\_06\\_caaa7d4c51452869fa2e646eb860b01f\\_file.pdf](https://www.dejavekita.com/upload/files/2022/06/E22WtMDfiInS1TcyS64g_06_caaa7d4c51452869fa2e646eb860b01f_file.pdf) <http://ethandesu.com/?p=998> <https://cryptobizworld.news/spectacular-rainbows-free-screensaver-keygen-2022/> <https://lots-a-stuff.com/wp-content/uploads/2022/06/aldhen.pdf> <http://villa-mette.com/?p=6966>